#### **DG102SH Console Command Set(set coding, set h323, and show)**

Daisy Cheng 2002/01

#### **1. set coding**

#### **1.1. set coding [prof\_id] usage**

**Definition:** This command is used to set allowed usage for a coding profile. **Parameter(s):**  $\le$ voice | fax | modem | data $\ge$   $\le$ on | off $\ge$ **Example:** set coding 1 usage voice on

#### **1.2. set coding [prof\_id] vif**

**Definition:** This command is used to set the size of the Voice Information Field (VIF), in bits, for a coding profile. The appropriate VIF sizes to use are related to the Coding type.

**Parameter(s):** [tx|rx]-(optional) <Voice Information Field size, in bits)>

```
Example: set coding 1 vif 480 
Example: set coding 2 tx vif 480 
Example: set coding 2 rx vif 480
```
#### **1.3. set coding [prof\_id] encap**

**Definition:** This command is used to select the Encapsulation mode for a coding profile. This mode specifies the format of the packets exchanged between the DSP and the microprocessor. **Parameter(s):** [t3|frf11|rtp|upd|aa12] (Telogy T3 mode, FRF.11, H.323 RTP, User Datagram Protocol, ATM Adaptation Layer type 2)

**Example:** set coding 1 encap rtp

#### **1.4. set coding [prof\_id] vad**

**Definition:** This command is used to set the Voice Activity Detector (VAD) mode for a coding profile.

```
Parameter(s): [on|off]
Example: set coding 1 vad on
```
#### **1.5. set coding [prof\_id] vad\_thresh**

**Definition:** This command is used to set audio threshold level for the VAD for a coding profile.

```
Parameter(s): \langlevalue in dBm, -20 to +10, or 32767 for Adaptive VAD>Example: set coding 0 vad thresh -10
```
## **1.6. set coding [prof\_id] min\_delay**

**Definition:** This command sets the mininum delay for a coding profile. Typically, it is equal

to the time of one packet. **Parameter(s):**  $\le$ value in msec> Example: set coding 1 max delay 30

# **1.7. set coding [prof\_id] nom\_delay**

**Definition:** This command is used to set the nominal delay for a coding profile.

**Parameter(s):**  $\le$ value in ms>

**Example:** set coding 0 nom delay 60

The Nominal Delay should be at least twice the packet time (in milliseconds). Nom delay =  $k *$  packet time, where  $k \ge 2$ 

## **1.8. set coding [prof\_id] max\_delay**

**Definition:** This command is used to set the maximum delay for a coding profile.

**Parameter(s):**  $\langle$ value in ms>

**Example:** set coding 1 max\_delay 120

The maximum delay should be at least 2 packet times greater than the nominal delay.

Max delay =  $i *$  packet time, where  $i >= k + 2$ 

The maximum delays are listed :

#### **Coding Maximum Delay**

G.729B, G.729AB 500 ms G.729E 500 ms G.728 500 ms G.723.1A 500 ms GSM EFR 500 ms GSM FR 500 ms G.726, G.727 16 kbps 500 ms G.726, G.727 24 kbps 370 ms G.726, G.727 32 kbps 290 ms G.726, G.727 40 kbps 240 ms (250ms on C5440) G.722 64 kbps 160ms G.711 64 kbps 145 ms (250ms on C5440)

## **1.9. set coding [prof\_id] adaptive playout**

**Definition:** This command is used to enable/disable the Adaptive Playback function for a coding profile.

**Parameter(s):** [off | adj\_silence | adj\_immed]]

**Example:** set coding 0 adaptive playout on

#### **1.10. set coding [prof\_id] rate**

**Definition:** This command is used to set the Fax maximum data rate for a coding profile. **Parameter(s):** [2400 | 4800 | 7200 | 9600 | 12000 | 14400] **Example:** set coding 1 rate 12000

## **1.11. set coding [prof\_id] dtmf\_relay**

**Definition:** This command is used to select the DTMF Relay mode for a TCID, in which DTMF tones are detected during voice processing and separately packetized for transmission. If DTMF Relay mode is enabled, oob must be selected. **Example:** set coding 0 dtmf\_relay on

#### **1.12. set coding [prof\_id] tone\_detect**

**Definition:** Tone detect has to be ON in the Voice Profile used if fax/modem switchover is desired, since switchover relies on tone detection. (For a fax profile it does not matter if it is on or off).

Parameter(s): [on|off] **Example:** set coding 0 tone detect on

#### **1.13. set coding [prof\_id] cp\_tone\_detect**

**Definition:** This command is used to specify a secondary level of control of call progress detection. If the call progress detection control for a TCID is set to "As per coding profile" (see the "set tcid n cp\_tone\_det\_ctrl" command), this parameter determines if detection is to be enabled or not.

**Parameter(s):** [on|off] (on - Enable call progress tone detection, off - Disable call progress detection

Example: set coding 0 cp tone detect off

#### **1.14. set coding [prof\_id] v18\_tone\_detect**

**Definition:** This command is used to enable or disable V.18 Annex A tone detection. (A 1400Hz tone is detected for 100ms, for channel configuration purposes.) **Parameter(s):** [on|off] (on - Enable V18 tone detection, off - Disable V18 tone detection) **Example:** set coding 0 v18 tone detect on

#### **1.15. set coding [prof\_id] ss7\_cot\_tone\_detect**

**Definition:** This command enables or disables SS7 COT tone detection. **Parameter(s):** [on|off] (on - Enable ss7 cot tone detection, off - Disable ss7 cot tone detection)

**Example:** set coding 0 ss7 cot tone detect on

#### **1.16. set coding [prof\_id] sf\_sig\_tone\_detect**

**Definition:** This command enables or disables SF signal tone detection.

**Parameter(s):** [on|off] (on - Enable sf signal tone detection, off - Disable sf signal tone detection)

**Example:** set coding 0 sf sig tone detect on

#### **1.17. set coding [prof\_id] ec**

**Definition:** This command is used to select the Echo Canceller mode for a coding profile.

**Parameter(s):** [on|off] **Example:** set coding 0 ec on

# **1.18. set coding [prof\_id] ec\_nl**

**Definition:** This command is used to set the Non-Linear Processor mode of the Echo Canceller for a coding profile. This command only has an effect if the Echo Canceller is enabled.

**Parameter(s):** [on|off] **Example:** set tcid 0 ec\_nl on

## **1.19. set coding [prof\_id] ec\_tail**

**Definition:** This command is used to set the Echo Canceller Tail length for a coding profile.

**Parameter(s):**  $\le$ value in ms>

Valid values for the tail length depend upon the codecs available and the number of channels configured in the DSP.

```
Example: set coding 0 ec tail 16
```
## **1.20. set coding [prof\_id] ec\_refresh**

**Definition:** This commands sets the EC refresh state to remain frozen or refresh.

**Parameter(s):** [freeze | update]

**Example:** set coding 0 ec\_refresh freeze

## **1.21. set coding [prof\_id] ec\_coeffs**

**Definition:** This command sets the EC coefficient refresh state to enable/disable.

**Parameter(s):** [reset | normal]

**Example:** set coding 0 ec\_coeffs reset

#### **1.22. set coding [prof\_id] ec\_auto\_update**

**Definition:** This command sets automatic switchover between fast and slow update. When set to On, automatic switchover is allowed; when set to Off, only fast update is allowed.

**Parameter(s):** [on | off]

```
Example: set coding 0 ec auto update on
```
#### **1.23. set coding [prof\_id] ec\_auto\_search**

**Definition:** This command sets whether search filters update automatically.

Parameter(s): [on | off] **Example:** set coding 0 ec auto search on

## **1.24. set coding [prof\_id] ec\_search\_freeze**

**Definition:** This command allows updates to the search filters to be frozen. It is intended for use only during debugging. Parameter(s): [on | off] **Example:** set coding 0 off

#### **1.25. set coding [prof\_id] silence\_detect time**

**Definition:** This command is used to set the silent time for declaring silence detection for a coding profile.

**Parameter(s):**  $\leq$  silent time – in ms, 0 means disabled $\geq$ **Example:** set coding 0 silence\_detect time 2000

## **1.26. set coding [prof\_id] silence\_detect level**

**Definition:** This command is used to set the "silence" signal level for declaring silence detection for a coding profile.

**Parameter(s):**  $\le$  level, in dB,  $(-40 \text{ to } -50)$ Example: set tcid 1 silence detect level -43

## **1.27. set coding [prof\_id] modem\_relay\_pkt\_size**

**Definition:** This command sets the packet size for modem relay. Parameter(s): <20-48 bytes> **Example:** set coding 0 modem relay pkt size 25

#### **1.28. set coding [prof\_id] modem\_relay\_max\_rate**

**Definition:** This command sets the maximum modem relay rate. **Parameter(s):** <300 | 1200 | 2400> Example: set coding 0 modem relay max rate 2400

# **1.29. set coding [prof\_id] modem\_relay\_redundancy**

**Definition:** This command specifies the number of redundant packets that will be sent for modem relay to guard against the loss of consecutive packets. **Parameter(s):** <1-10 pkts> **Example:** set coding 0 modem relay redundancy 3

## **1.30. set coding [prof\_id] modem\_relay\_dbg\_level**

**Definition:** This command sets the level for debugging for modem relay.

**Parameter(s):**  $\leq 0$ =off | 1 | 2>

Example: set coding 0 modem relay dbg level

## **1.31. set coding [prof\_id] modem\_tx\_level**

**Definition:** This command is used to set the fax modem TX gain for a coding profile. **Parameter(s):**  $\langle$ value -- In dB (0 to -13) $>$ Example: set coding 0 modem tx level -13

#### **1.32. set coding [prof\_id] modem\_cd\_threshold**

**Definition:** This command is used to set the fax modem carrier-detection threshold for a coding profile.

Three signal power levels are selectable for the detection threshold.

**Parameter(s):**  $\langle \text{value} - 0 \rangle = -26 \text{dBm}$ , 1 =  $-33 \text{dBm}$ , 2 =  $-43 \text{dBm}$ **Example:** set coding 0 modem cd threshold 1

## **1.33. set coding [prof\_id] modem\_timeout**

**Definition:** This command is used to set, for a coding profile, the amount of time of "no" activity" on a fax modem connection before the call will be cleared.

**Parameter(s):**  $\le$ value – in seconds, 10 to 32000 $>$ 

Example: set coding 0 modem timeout 6000

## **1.34. set coding [prof\_id] payload**

**Definition:** This command is used to set the payload status, for a coding profile. This only applies in FRF.11 encapsulation **Parameter(s):** [primary | secondary] **Example:** set coding 1 payload primary

## **1.35. set coding [prof\_id] xfer**

**Definition:** This command is used to select the transfer syntax mode (for FRF.11)

encapsulation only) for a coding profile. **Parameter(s):** [g729 | g727 | pcm | fax] **Example:** set coding 0 xfer g729

# **1.36. set coding [prof\_id] blocksplit**

**Definition:** This command is used to set the Block Split option mode for a coding profile configured for G.727 coding. It is only meaningful when the number of enhancement bits is greater than 0 and when the encapsulation is FRF.11. **Parameter(s):** [on|off] **Example:** set coding 0 blocksplit off

# **1.37. set coding [prof\_id] enhbits**

**Definition:** This command is used to set the number of enhancement bits for a coding profile configured for G.727 coding. It is not meaningful for any other coding type.

**Parameter(s):** <br/>bits> **Example:** set coding 1 enhbits 2

## **1.38. set coding [prof\_id] aal2 prof\_src**

**Definition:** This command **Parameter(s):** [atmf | itut | prop] **Example:** set coding 0 aal2 prof\_src atmf

# **1.39. set coding [prof\_id] aal2 prof\_id**

**Definition:** This command sets the AAL2 profile ID that will be used by the voice coding profile.

**Parameter(s):** <0-255> **Example:** set coding 0 aal2 prof\_id 15

# **1.40. set coding [prof\_id] fax\_dbg\_level**

**Definition:** This command is used to set the Faxmon level for debug, for a fax coding profile.  $(0 = none, 1 = Level 1, 2 = Level 2.)$ **Parameter(s):** <0, 1, or 2> **Example:** set coding 1 fax dbg level 0

# **1.41. set coding [prof\_id] fax\_hs\_pkt\_rate**

**Definition:** This T-38 mode command is used to set the rate at which high speed data will be

sent across the network, for a fax coding profile (i.e., determines the size of the high-speed IFPs).

**Parameter(s):**  $\leq$  value in msec -- 10, 20, 30 or 40 $\geq$ Example: set coding 0 fax hs pkt rate 30

## **1.42. set coding [prof\_id] fax\_ls\_redundancy**

**Definition:** This T-38 mode command is used to specify the packet-level redundancy for low-speed data transmissions (i.e., T.30 handshaking information), for a fax coding profile. The strategy used is to assemble an additional *n* prior packets after the primary with decreasing sequence numbers. Therefore, if each payload contains a primary and two or more secondary fields, this will protect against a loss of two consecutive UDPTL packets.

**Parameter(s):** <0, 1, 2, 3, 4 or 5> **Example:** set coding 1 fax 1s redundancy 2

# **1.43. set coding [prof\_id] fax\_hs\_redundancy**

**Definition:** The T-38 mode command is used to specify the packet-level redundancy for high-speed data transmissions (i.e., T.4 image data) for a fax coding profile. **Parameter(s):**  $< 0.1$  or 2>

```
Example: set coding 1 fax hs redundancy 1
```
# **1.44. set coding [prof\_id] fax\_tcf\_method**

**Definition:** This T.38 mode command is used to control the method with which data is handled over the network, for a fax coding profile. Method 1 (Local) requires that the TCF training signal be generated and checked locally by the gateway and is not forwarded over the network. In Method 2 (Network), TCF data is sent over the network. These correspond to Data Management methods 1 and 2 in specification T.38. **Parameter(s):**  $\leq$  method -- 1 (local) or 2 (over the network) $\geq$ 

Example: set coding 1 fax tcf method 2

# **1.45. set coding [prof\_id] fax\_max\_ls\_pkt**

**Definition:** This command allows low speed data packetization to be specified. **Note:** This parameter is not used currently. It is reserved for use in future releases. The value should be set to 1.

Parameter(s): <br/>bytes>

**Example:** set coding 0 1

## **1.46. set coding [prof\_id] fax\_tx\_net\_timeout**

**Definition:** This command sets the timeout period after which the DSP will declare a fax

cleardown event, if no data is received from the packet network while the gateway is in a local transmit state. It is safeguard to ensure the channel is not left in a fax relay state in a transparent signaling environment.

**Parameter(s):** <10 to 32000 sec <recommend 150> **Example:** set coding 0 fax tx net timeout 150

# **1.47. set coding [prof\_id] fax\_eflag\_start\_tmr**

**Definition:** This command is a debug configuration parameter for use by Telogy Networks, Inc. personnel.

**Parameter(s):**  $\leq$ msec (recommend 2600)> **Note:** This parameter should always be set to 2600. **Example:** set coding 0 fax eflag start tmr 2600

# **1.48. set coding [prof\_id] fax\_eflag\_stop\_tmr**

**Definition:** This command is a debug configuration parameter for use by Telogy Networks, Inc. personnel.

**Parameter(s):**  $\leq$ msec (recommend 2300)> **Note:** This parameter should always be set to 2300. **Example:** set coding 0 fax\_eflag\_stop\_tmr 2300

# **1.49. set coding [prof\_id] fax\_relay\_features**

**Definition:** This command is used to enable specific fax software capabilities.

# **Parameter(s):**

<scanlon | scanloff>: Enable/disable concealment of page data errors due to network packet loss.

<fdison | fdisoff>: Enable/disable prolonging of the second DIS retransmission. Set it to fdisoff.

<tfopon | tfopoff>: Enable/disable enhnaced Telogy Networks, Inc. fax network protocol to improve robustness in the packet loss environment. The default, and recommended value, is tfopon.

<nsfon | nsfoff>: Enable/disable overriding of Non-standard Facility (NSF) data and prevent end fax devices from employing proprietary capabilities.

**Example:** set coding 0 fax\_relay\_features scanlon fdisoff tfopon nsfoff

# **1.50. set coding [prof\_id] fax\_t30\_features**

**Definition:** This command is used to disable the use of specific fax capabilities between two end fax devices.

## **Parameter(s):**

<ecmon | ecmoff>: Enable/disable Error Correction Mode (ECM). Disabling ECM improves call success rates.

 $\leq$ mron | mroff $\geq$ : Enable/disable MR page compression. This setting is intended for debugging use.

Example: set coding 0 fax t30 features ecmoff mroff

## **1.51. set coding [prof\_id] fax\_nsf\_country**

**Definition:** This command is used to specify the 8-bit country code to be used when overriding a received NSF data frame.

Parameter(s):  $$ 

## **1.52. set coding [prof\_id] fax\_nsf\_vendor**

**Definition:** This command is used to specify the 16-bit vendor code to be used when overriding a received NSF data frame.

Parameter(s):  $$ 

## **1.53. set coding [prof\_id] resamp**

**Definition:** This command toggles resampling on or off.

**Parameter(s):** [on | off]

**Example:** set coding 0 resamp on

**Note:** The Resampler is used only for Modem operation and only with the G.711 codec. The following recommendations should be observed:

VPU maximum delay set to maximum for G.711

VPU nominal delay set to half the VPU max. delay

VAD disabled

Adaptive Playout Delay disabled

## **1.54. set coding [prof\_id] ec\_cfg**

**Definition:** This command sets the EC configuration. **Parameter(s):**  $\lceil n \rceil p$  fix  $| 4w$  det $|$ **Example:** set coding 0 ec cfg nlp fix

## **1.55. set coding [prof\_id] nlp\_fix**

**Definition:** This command sets the comfort noise level. Parameter(s): [noise\_level] **Range:** <-40 dBm to –70 dBm> **Example:** set coding [prof\_id] nlp\_fix –40

#### **1.56. set coding [prof\_id] cid support**

**Definition:** This command is used to control Caller ID functionality. Default is off. Setting it to on means that the DSP Image selected for this coding must support Caller ID.

**Parameter(s):** [on | off]

```
Example: set coding [prof_id] cid support on
```
## **1.57. set coding [prof\_id] copyof [prof\_id]**

**Definition:** This command is used to copy the settings of the second specified coding profile to the first specified coding profile.

**Example:** set coding 1 copyof 0

## **1.58. set coding [prof\_id]**

**Definition:** This command is used to control the entire contents of the designated coding profile, by declaring them to be either valid, invalid, or to clear the settings of the specified coding profile. Setting a coding profile to invalid status makes it unavailable to the platform channels, while setting it to clear erases all the parameter values for the specified profile and makes it unavailable.

Parameter(s): [ valid|invalid|clear ] **Example:** set coding 0 invalid

#### **1.59. set coding clearall**

**Definition:** This command is used to clear all the coding profiles in the RAM storage of the platform, but does not erase the contents of the Flash memory.

**Parameter(s):** None **Example:** set coding clearall

#### **1.60. set coding [prof\_id] sid\_retx\_rate**

**Definition:** This command specifies the retransmission rate of SID packets.

**Note:** This parameter should be set only for AAL2 encapsulation; disable it for other encapsulation types.

**Parameter(s):**  $\langle$ value in msec (0=disable)> **Example:** set coding 0 sid retx rate 0

## **1.61. set coding [prof\_id] aal2\_pob\_starve\_timeout**

**Definition:** This command defines the for playout buffer starvation event timer.

**Parameter(s):**  $\langle \text{val in ms } (0 = \text{disable}) \rangle$ 

**Example:** set coding 0 aal2 pob starve timeout 0

## **1.62. set coding [prof\_id] rtp\_digit\_payload**

**Definition:** This command sets the payload type for DTMF digits and specifies whether the payload is transmitted or received. **Parameter(s):**  $[\text{tx} | \text{rx}]$  <payload>

**Example:** set coding 0 rtp digit payload 0

## **1.63. set coding [prof\_id] rtp\_digit\_repetitions**

**Definition:** This command sets the number of times the DTMF digits will be repeated. **Parameter(s):**  $\le$ repetitions 0-3 $>$ Example: set coding 0 rtp digit repetitions 2

## **1.64. set coding [prof\_id] rtp\_tx\_ssrc**

**Definition:** This command sets the transmit Synchronization Source (SSRC). **Parameter(s):** SSRC Value

# **1.65. set coding [prof\_id] rtp\_rx\_ssrc**

**Definition:** This command sets the receive SSRC. **Parameter(s):** SSRC Value

## **1.66. set coding [prof\_id] rtp\_tx\_ts**

**Definition:** This command sets transmit timestamp. **Parameter(s):** Timestamp Value

# **1.67. set coding [prof\_id] rtp\_rx\_ts**

**Definition:** This command sets the receive timestamp. **Parameter(s):** Timestamp Value

## **2. set h323**

## **2.1. set h323 display\_name**

**Definition:** This command is used to set the display name information that is carried in the H.323 setup messages. The display name string is inserted into the Q.931 display information field and in the sourceAddress field (as an H.323\_ID alias address) of the H.323 setup-UUIE.

**Parameter(s):** [ display name ]

**Range:** Any string up to 64 bytes. If the command is entered with multiple words, the words are put into the display string separated by a space.

Example: set h323 display name DLink VoIP Gateway

## **2.2. set h323 h323\_ID**

**Definition:** This command is used to set the H323 ID information that is carried in the H.323 Q.931 SETUP messages.

**Parameter(s):** [ h323 ID ]

**Range:** Any string up to 128 bytes. If the command is entered with multiple words, the words are put into the display string separated by a space.

**Example:** set h323 h323\_ID DLink VoIP gateway

## **2.3. set h323 h245\_term\_type**

**Definition:** This command is used to set the H.245 terminal type. The terminal type is used as part of the master/slave determination process of H.245. The "master" side of the call is responsible for resolving conflicts when conflicting conditions occur. For example, both sides simultaneously requesting logical channels been opened.

```
Parameter(s): [ numeric_value ]
```
#### Example: set h323 h245 term type 60

## **2.4. set h323 endpoint\_reg\_type**

**Definition:** This command is used to set the endpoint registration type. This should not be confused with the H.245 terminal type, although the two parameters should be programmed consistently. This parameter specifies how the endpoint will register itself with the gatekeeper, and has nothing to do with master/slave determination.

**Parameter(s):**  $\lceil g w \rceil$  terminal  $\lceil$ 

**Rang**e: One of gw or terminal must be selected

Example: set h323 endpoint reg type gw

**Note:** Under most normal circumstances, the endpoint should be registered as a Gateway (GW).

## **2.5. set h323 rtp\_port\_base**

**Definition:** This command is used to select the starting port number for assignment of RTP and RTCP ports. When H.323 calls are made an RTP and RTCP port is opened for each call. The H.323 specification states that the RTP port number should be even in value and the RTCP port number should be one greater than the RTP port value.

**Parameter(s):**  $\lceil$  port value  $\rceil$ 

**Ranges:** The port number can be specified as any 16-bit value. Typically, numbers from 0 to 1023 are reserved on most systems. The recommended value is 30000.

#### **Examples:**

set h323 rtp port base 30000

## **2.6. set h323 rtp\_tos**

**Definition:** This command is used to set type of service value in IP header for RTP packets Parameter(s):  $\lceil$  on  $\lceil$  off  $\rceil$ Example: set h323 rtp tos 176

#### **2.7. set h323 ras\_tos**

**Definition:** This command is used to set type of service value in IP header for RAS packets Parameter(s):  $\lceil$  on  $\lfloor$  off  $\rceil$ **Example:** set h323 ras\_tos 4

#### **2.8. set h323 h225h245\_tos**

**Definition:** This command is used to set type of service value in IP header for H.225 and H.245 packets Parameter(s):  $\lceil$  on  $\lceil$  off  $\rceil$ **Example:** set h323 h225h245 tos 0

#### **2.9. set h323 fast\_start**

**Definition:** This command is used to select the H.323 Fast Start mode Parameter(s):  $\lceil$  on  $\lfloor$  off  $\rceil$ **Example:** set h323 fast\_start on

#### **2.10. set h323 t38**

**Definition:** This command select the way of fax transmission. rtp\_on is for T.38 fax encapsulated by RTP , off is for G.711 fax encapsulated by UDP

**Parameter(s):** [rtp\_on | off] **Example:** set h323 t38 rtp\_on

#### **2.11. set h323 auto\_answer**

**Definition:** This command enables or disables early call connection. If disabled, the call is not connected until the called user initiates the connection. For example, offhook the phone.

```
Parameter(s): [on | off]
Example: set h323 auto_answer on
```
## **2.12. set h323 gk\_mode**

**Definition:** This command is used to control gatekeeper operation. **Parameter(s):**  $\lceil \text{ off } \rceil$  manual  $\lceil \text{ auto } \rceil$ **Ranges:** off disables gatekeeper operation. manual enables gatekeeper operation in manual mode. auto enables auto-discovery of the gatekeeper..

**Examples:** set h323 gk\_mode off

#### **2.13. set h323 gk\_addr**

**Definition:** This command is used to specify the address of the gatekeeper when configured for manual mode. Only the IP address needs to be specified, as port 1719 is used. **Parameter(s):** [ X.X.X.X ] **Range:** Any valid IP address may be entered, in dotted notation. **Example:** set h323 gk\_addr 192.168.5.231

## **2.14. set h323 gk\_identifier**

**Definition:** This command is used to set the gatekeeper identifier information that is carried in the H.323 RAS messages.

**Parameter(s):** [ gk\_identifier ]

**Range:** Any string up to 128 bytes. If the command is entered with multiple words, the words are put into the display string separated by a space.

**Example:** set h323 gk\_identifier DLink Gatekeeper

## **2.15. set h323 keepalive\_to\_gk**

**Definition:** This command is used to send keepalive message in RRQ packet to gatekeeper voluntary.

**Parameter(s):**  $\lceil$  on  $\lfloor$  off  $\rceil$ Examples: set h323 keepalive to gk off

## **2.16. set h323 keepalive\_interval**

**Definition:** This command is used to set the keepalive interval. **Parameters:** [numeric value in second] Example: set h323 keepalive interval 120

## **2.17. set h323 gk\_max\_tries**

**Definition:** This command is used to control how many RAS message attempts will be made before the endpoint considers itself to fail.

**Parameters:** [numeric value] Example: set h323 gk max tries 2

## **2.18. set h323 gk\_rsp\_timeout**

**Definition:** This command is used to set the RAS packet response time. When RAS request send out to gatekeeper, it expect to get the RAS response from gatekeeper. If the response time longer than gk rsp timeout, the endpoint will re-send this RAS request. If more than

gk max tries times, gatekeeper is considered as lost connection.

**Parameters:** [numeric value in msec]

Example: set h323 gk rap timeout 5

#### **2.19. set h323 alias**

**Definition:** This command is used to create and delete aliases that are registered with the Gatekeeper. Only E.164 aliases may be registered.

**Parameter(s):**  $\lceil$  add  $\le$ alias>  $\rfloor$  delete  $\le$ alias>  $\rfloor$  delete all  $\rfloor$ 

**Examples:** set h323 alias add 5551212 set h323 alias delete 5551212 set h323 alias delete all

## **3. SHOW**

#### **3.1. show version**

Serial Port Config  $= 0$ Sync Int Config  $= 1$  $Clock OutConfig = 1$ Hint Control  $= 0x0$  $BDX$  Delay Control = 0

**Definition:** Displays information that identifies the code version, build characteristics, and aspects of the DSP configuration. ggdbg>show version PROM Version Label: 0.00-B12 TSG Version: V1.0 H.323 VoIP Gateway CM Version Label: 0.00-B23 TBD-TBD, H323 Build, 100 Ticks/Sec Clock 2 Voice TCIDS, 0 Data TCIDS System has FLASH TIU Continuous Polling (1) DSP Configuration:  $DSPs = 1$ Channels per  $DSP = 2$ HPI Mapping  $= 2$  (FIFO)  $Clock Mult = 4$ Fsx Fsr  $= 2$ Pwr Dn Tmr Period  $= 5000$ Wake Up Int Mask  $= 0$  $HW$  Companding  $= 1$ 

 $HW$  Gain Control  $= 0$ PktIsr TS Offset  $= 0$ Sample Freq (IPP)  $= 0$ Serial Port Type  $= 1$ Analog Codec Type  $= 0$ Hpi Fifo Size  $= 894$ 

#### **3.2. show coding**

**Definition:** The coding profile is used to store voice/Fax/modem/data coding information about a TCID.

If **show coding** is entered alone, all available profiles will be shown. If a number is specified, only that profile will be shown.

```
ggdbg>show coding 1 
Configuration for coding profile id 1: 
       Tx Coding = G.711 MU 
       Rx Coding = G.711 MU 
       Coding profile for voice 
      Tx VIF size = 1280 (bits)
      Rx VIF size = 1280 (bits)
       VAD = Disabled 
       VAD threshold = Adaptive VAD 
       Playout nominal delay = 60 (msec) 
       Playout maximum delay = 120 (msec) 
       Playout minimum delay = 0 (msec) 
       Adaptive Playout = Adjust immediately 
      Rate = 14400 DTMF Relay = out-of-band:report to host, don't pass as voice 
       Tone detect = Enabled 
       Call Progress Tone detect = Disabled 
       V.18 Tone detect = Disabled 
       SS7 COT Tone detect = Disabled 
       SF Sig Tone detect = Disabled 
      EC = EnabledEC NI = EnabledEC NL Sens = 327
```

```
EC Tail = 8 (msec)
 EC Refresh = Update 
 EC Coeffs = Normal 
 EC Auto Update = Disabled 
 EC Auto Search = Disabled 
 EC Search Freeze = Disabled 
Modem TX level = 0 (dB)
 Modem CD threshold = 0 
Modem no activity timeout = 0 (sec)
 Caller ID Support = Enabled 
Resampling = Disabled
EC Config = NLP FIXED
NLP Confort Noise = 65486
SID Retx Rate = 0 Encapsulation = RTP 
Tx ssrc = 0 Tx start timestamp = 0 
Rx ssrc = 0Rx start timestamp = 0 Tx digit payload = 0 
Rx digit payload = 0 Digit repetitions = 3 
 Secondary Decoder = Disabled
```
## **3.3. show tcid [tcid]**

**Definition:** Displays the current settings for channel configuration, dial out parameters, dial in parameters, call timing parameters, and telephony signaling parameters. The example has preferred Coding Profiles selected for voice and Fax.

```
Parameter(s): [tcid]
Range: 0 (channels-1) , 1(channes-2) or blank (for all tcids) 
Example: 
ggdbg>show tcid 0 
Configuration for TCID 0:
```

```
Mode: Switched CAS 
       Pref Voice coding profile: 4 
       Pref Fax coding profile: 6 
       Pref Modem coding profile: 0 
       Pref Data coding profile: 0 
       Allowed Coding Prof Ids\Call Caps: (x - y means x to y both inclusive) 
       Coding prof: 0-127. Call cap: 0- 63.
```

```
Telephony Interface Configuration: 
       Companding = Mu-Law 
      Gain (RX, TX) = (-2, -4)Idle noise level = -6500 \times .01 dB
       Call Progress Tone Detection Control = Always off
```
Call Progress Tone Detection Configuration = Default

Signaling Protocol: FXS Loop Start

FXS Loop Start Parameters:

 Offhook Debounce: 50 msec Onhook Debounce: 50 msec Seize Detect: 100 msec Originator Clear Detect: 450 msec Answering Party Clear Detect: 150 msec CPC Wait: 200 msec CPC Duration: 850 msec Ring Id: Default (-1) Caller Id Generation: ON

Dial Out Parameters:

 Out Wait: 250 msec Out Type: tone Tone Out Off Time: 100 msec Tone Out On Time: 100 msec Tone Out Power: -130 x 0.1 dB (not configurable)

Dial In Parameters:

```
 Plar addr: None 
Call Timing Parameters: 
       Call Limit: forever 
       Answer Wait: forever 
       Hangup Wait: forever 
       Fax Holdover: 2000 msec 
Echo Cancellation Parameters: 
       Mode: LINE 
       Output: HANDS FREE 
V.18A Tone Detect Parameters: 
       Hangover: 0 
       Threshold: 0 
       Fraction: 0 
SS7 COT Tone Detect Parameters: 
       Hangover: 0 
       Threshold: 0 
       Fraction: 0 
Single Frequency Signaling Tone Detect Parameters: 
       Hangover: 0 
       Threshold: 0 
       Fraction: 0 
Tone Table: 
       Default 
Caller ID Parameters: 
       Caller ID Number: 2001 
       Caller ID Name: tcid0 
Prefer Codec: 
       g723_63
```
# **3.4. show tlevels [tcid]**

**Definition:** Displays the current and mean transmit and receive levels at the PCM interface of the DSP.

"rx" means received from the telephony interface, and "tx" means transmitted to that interface. Current levels are given in 0.1 dBm0 units. Mean values are in 0.1 linear PCM units.

#### **Example:**

```
ggdbg>show tlevels 1 
ggdbg>000030610 NMM: 1, Tele Levels Received 
000030610 rx_level = -410 
000030610 tx_level = -500 
000030610 rx mean = -60
000030610 tx mean = 0
000030610 bkg noise= 0
```
#### **3.5. SHOW TSTAT [TCID]**

**Definition:** Displays telephony channel statistics, cumulative since the telephone interface was brought into service.

#### **Example:**

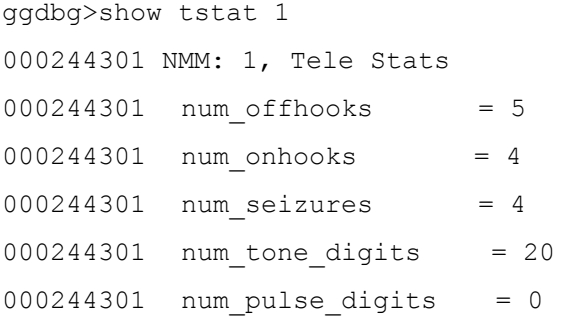

#### **3.6. show vpstat [tcid]**

**Definition:** Displays the DSP voice playout statistics for a channel, cumulative for the current call.

```
ggdbg>show vpstat 1 
ggdbg>000043786 NMM: 1, Voice Playout Stats 
000043786 Avg Playout Delay = 80 (ms)
000043786 Lost Seqments = 0
000043786 Replayed Segments = 0000043786 Idle Segments = 64
000043786 FIFO Dropped Segments = 0 
000043786 Rx Segments = 18170
000043786 Rx Avg Frame Jitter = 0 (ms)
```

```
000043786 Adptv Buf Del Inc Cnt = 0 
000043786 Adptv Buf Del Dec Cnt = 5 
000043786 PO Buf Underflow Cnt = 0000043786 Cell Starve Ev Cnt = 0
```
# **3.7. show rxtxstat [tcid]**

**Definition:** Displays the DSP receive and transmit statistics for a channel, cumulative for the current call.

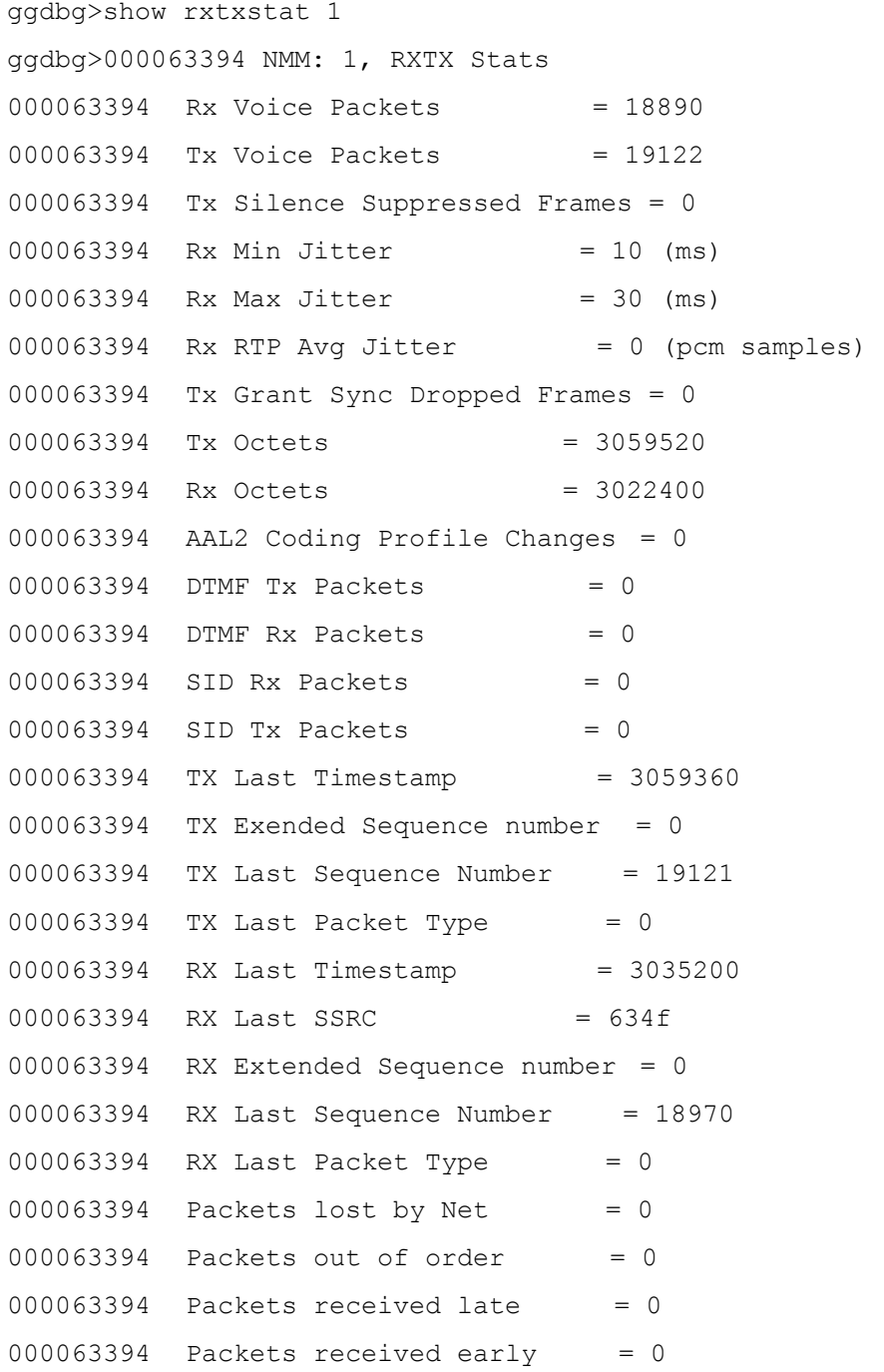

#### **3.8. show errstat [tcid]**

**Definition:** Displays the DSP error statistics for a channel, cumulative for the current call.

#### **Example:**

```
ggdbg>show errstat 1 
ggdbg>000068257 NMM: 1, Voice Error Stats 
000068257 Invalid Header Count = 0 
000068257 Micro Overflow Count = 0 
000068257 Lost Enh. Packets = 0 
000068257 Missing Core Packets = 0 
000068257 Pkts Lost by Network = 0 
000068257 RC4 Lost While Update= 0 
000068257 MMH MAC Failed On Pkt= 0 
000068257 Invalid SSRC Seen = 0
000068257 Invalid Payload Seen = 0
```
## **3.9. show faxstat [tcid]**

**Definition:** Displays the DSP Fax statistics for a channel, cumulative for the current call.

#### **Example:**

```
000026993 NMM: 0, Fax Stats 
000026993 Tx Packets = 5675
000026994 Rx Packets = 272
000026994 Lost Packets = 65536
000026994 Dropped Packets = 2751 
000026994 Rx Out of Seq pkts = 0 
000026994 debug1 = 2
000026994 debug2 = 1
000026994 debug3 = 0
000026994 debug4 = 0
000026994 Dropped Tx Pkts = 34729
```
## **3.10. show fax\_call\_stat [tcid]**

**Definition:** Displays the DSP Fax statistics for the current call.

```
ggdbg>show fax_call_stat 0 
000034208 NMM: 0, Fax Call Stats 
000034208 Modulation = 4 (V.29 9600 bps) 
000034208 Page cnt = 1
```
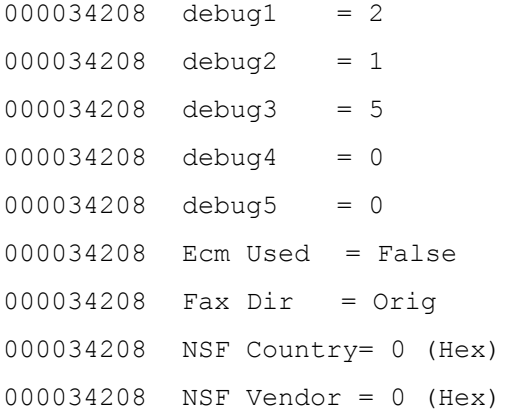

## **3.11. show\_call\_record [tcid]**

**Definition:** Show the current or most recent Call Record values for the TCID.

#### **Example:**

```
ggdbg>show call_record 1 
000086465 NMM: 1, Call Record received '', DSP 0:1 
000086465 Originated: remote 
000086465 Call state: CONNECTED 
000086465 Seized ts = 251490 msec (since system startup)
000086465 Connected ts = 3700 msec (since line seizure) 
000086466 Call duration = 613160 msec (since line seizure)
000086466 = 609460 msec (since connected ts)
000086466 Neg. coding = 1, ts = 30 msec (since line seizure)
```
## **3.12. show ec\_debug\_stat [tcid]**

**Definition:** Shows the current Debug Statistics for the Echo Canceller.

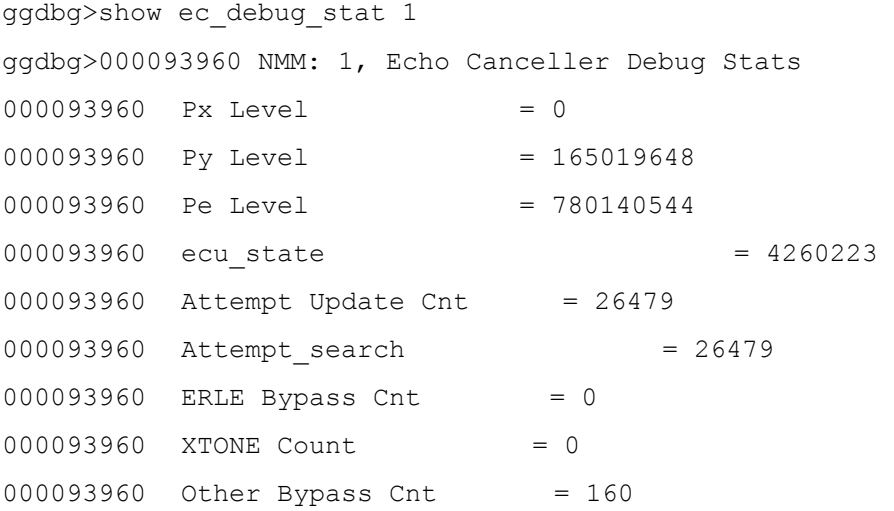

```
000093960 Xidle Count = 252
000093960 Estimated ERL in Q4 = 11176
000093960 Divergence Cnt = 0
000093960 Search Divergence Cnt = 0
000093960 Fore Switch Cnt = 0
000093960 Back Switch Cnt = 4659
000093960 State Changes in O/L Det. = 0 
000093960 Total codec MIPS Q8 = 0000093960 Total ECU MIPS Q8 = 65480
000093960 ECU search/update MIPS Q8 = 65515 
000093960 Total echo removal MIPS Q8= 65452 
000093960 Total search func MIPS Q8 = 0000093960 BG update func MIPS Q8 = 0
000093960 Num of active search func = 46 
000093960 Num of active update func = 20544
```
## **3.13. show ecpath\_coeff [tcid]**

**Definition:** Requests the echo canceller coefficients for foreground or background filters from the DSP.

Because of buffer limitations, the command must be issued more than once, as shown in the examples,

and the results combined, to get the final result. Each coefficient is a signed 16-bit value.

```
Field(s) / Option(s): \langle \text{tcid} \rangle \langle \text{filter} \rangle \langle \text{start} \rangle \langle \text{idx} \rangle \langle \text{num} \rangle coeffs
```
<tcid>: TCID whose echo canceller coefficients are to be obtained

<filter>: 0=foregound filter, 1=background filter

 $\le$ start idx>: must be in [0,N-1] range where N is filter length

```
\lenum coeffs>: number of coefficients to transfer. Must be in the range [1, min (N,L)],
```
where N is the filter length and L is the maximum number of coefficients that can fit in a message buffer [L=59]

#### **Examples:**

1. For an 8ms echo canceller tail (64 coefficients):

ggdbg> **ecpath\_coeff 1 0 0 59** (yields coefficients 1 –59) ggdbg> **ecpath\_coeff 1 0 59 5** (yields coefficients 60-64)

#### **Example:**

**Note:** For brevity, this example is limited to four. ggdbg>show ecpath\_coeff 1 0 59 5 ggdbg>Tsg 1: Echo Canceller coeffs

2755 1952 341 -788 -419

#### **3.14. show dsp\_version [dsp]**

**Definition:** Displays the character string that identifies the version of the DSP software.

#### **Parameter(s):** [dsp]

**Rang**e: 0 (presently only works if 0 is entered)

#### **Example:**

ggdbg>show dsp\_version 0 DSP Version: Cap 0xfc0e, Rel 8.1.0.2, Build g24 , DSP C5402, Platform VPBX/GG6E, Cap2 0x26fa, Cap3 0x4000, Chans 2, EC tail len 64, PCM chans 0

## **3.15. show h323**

**Definition:** Displays the current H.323 configuration. Depending on whether the Gatekeeper mode (h323 gk\_mode) is off or on, the display will show the short version of the report (minus Gatekeeper information), or the long version (with Gatekeeper information).

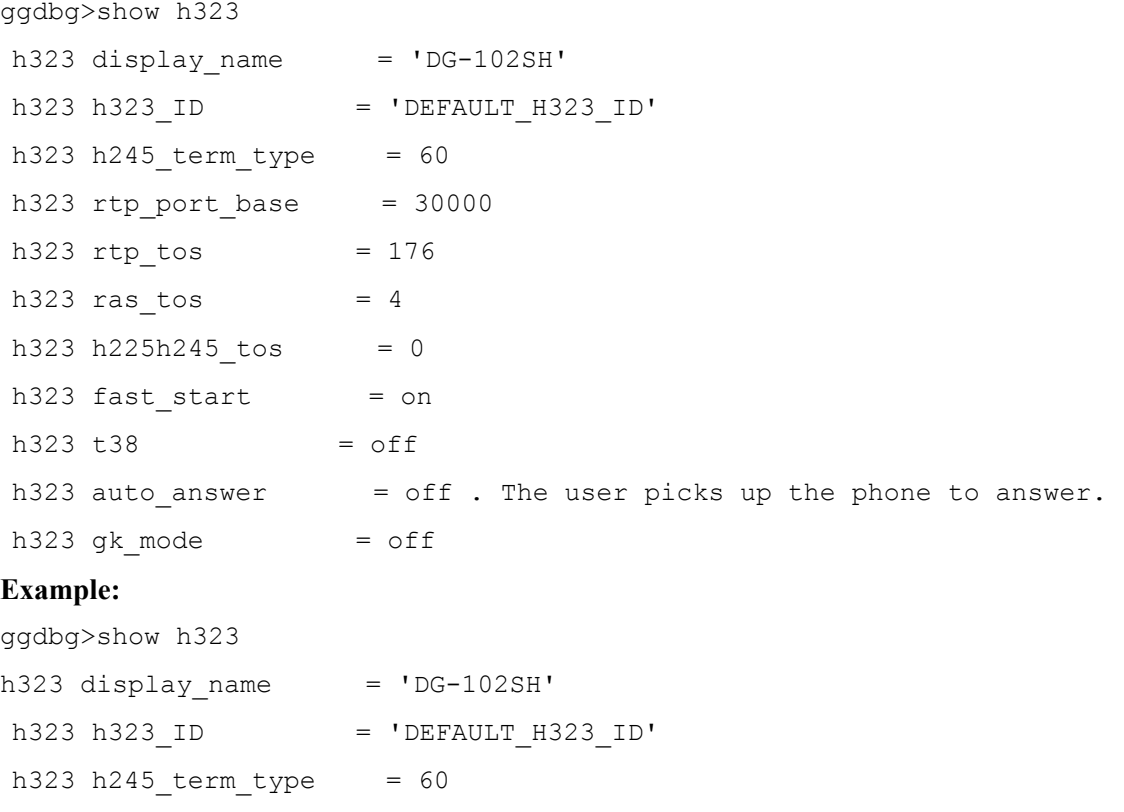

```
 h323 endpoint_reg_type = gw 
h323 rtp\_port\_base = 30000
h323 rtp\_tos = 176
h323 ras\_tos = 4
h323 h225h245 \times = 0
h323 fast_start = on
h323 t38 = off
h323 auto_answer = off. The user picks up the phone to answer.
h323 gk mode = auto
h323 gk addr = auto
h323 gk_identifier = ''h323 keepalive to gk = off
 h323 keepalive_interval = 120 
h323 gk max fails = 0h323 gkrsp_ttimeout = 5
h323 aliases (E.164) =
     2001 
     2002
```